- **Proj 1: Q7 (5 pts): Explanation and new** code
- Proj 2: Partnered?
	- Mean: 18.9/20
	- Median: 20
	- $\blacksquare$  EC:  $+1$  to those who did it
	- Something incorrect? Let Matt know

# Active Learning

### **Full reinforcement learning**

- You don't know the transitions  $T(s, a, s')$
- You don't know the rewards  $R(s,a,s')$
- You can choose any actions you like
- Goal: learn the optimal policy
- … what value iteration did!

#### In this case:

- **EXEC** Learner makes choices!
- Fundamental tradeoff: exploration vs. exploitation
- This is NOT offline planning! You actually take actions in the world and find out what happens…

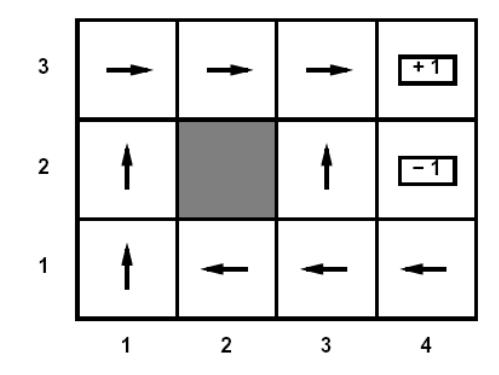

## Q-Learning

- Q-Learning: sample-based Q-value iteration
- **Learn**  $Q^*(s,a)$  **values** 
	- Receive a sample (s,a,s',r)
	- Consider your old estimate:  $Q(s, a)$
	- Consider your new sample estimate:

$$
Q^*(s, a) = \sum_{s'} T(s, a, s') \left[ R(s, a, s') + \gamma \max_{a'} Q^*(s', a') \right]
$$

$$
sample = R(s, a, s') + \gamma \max_{a'} Q(s', a')
$$

 $\blacksquare$  Incorporate the new estimate into a running average:

 $Q(s, a) \leftarrow (1 - \alpha)Q(s, a) + (\alpha)$  [sample]

# Q-Learning Properties

- Amazing result: Q-learning converges to optimal policy
	- **If you explore enough**
	- **If you make the learning rate small enough**
	- … but not decrease it too quickly!
	- Basically doesn't matter how you select actions (!)
- Neat property: off-policy learning
	- **-** learn optimal policy without following it (some caveats)

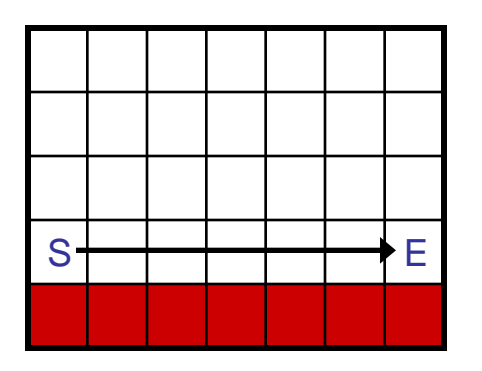

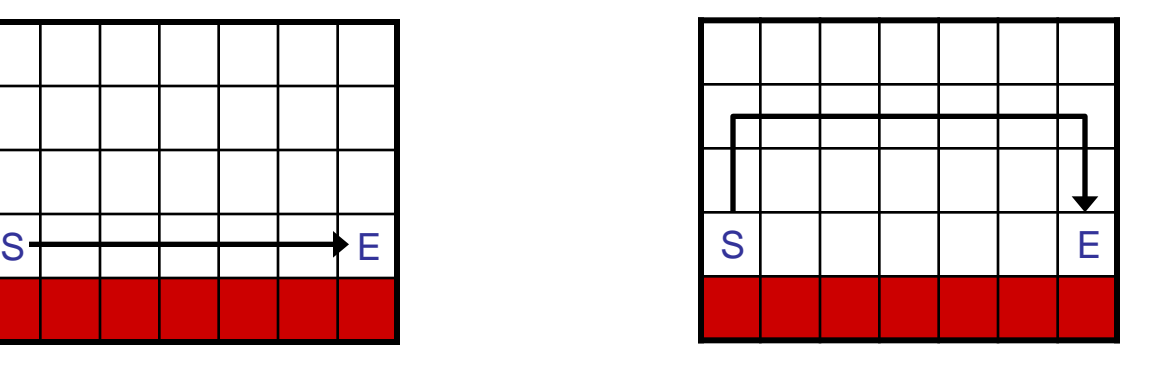

# Exploration / Exploitation

- Several schemes for forcing exploration
	- Simplest random actions (ε greedy)
		- **Every time step, flip a coin**
		- $\blacksquare$  With probability  $\varepsilon$ , act randomly
		- With probability 1-ε, act according to current policy
	- **Problems with random actions?** 
		- You do explore the space, but keep thrashing around once learning is done
		- One solution: lower ε over time
		- **Another solution: exploration functions**

### Exploration Functions

#### When to explore

- Random actions: explore a fixed amount
- Better idea: explore areas whose badness is not (yet) established

#### **Exploration function**

 Takes a value estimate and a count, and returns an optimistic utility, e.g.  $f(u, n) = u + k/n$  (exact form not important)

$$
Q_{i+1}(s, a) \leftarrow_{\alpha} R(s, a, s') + \gamma \max_{a'} Q_i(s', a')
$$
  

$$
Q_{i+1}(s, a) \leftarrow_{\alpha} R(s, a, s') + \gamma \max_{a'} f(Q_i(s', a'), N(s', a'))
$$

### Q-Learning

### ■ Q-learning produces tables of q-values:

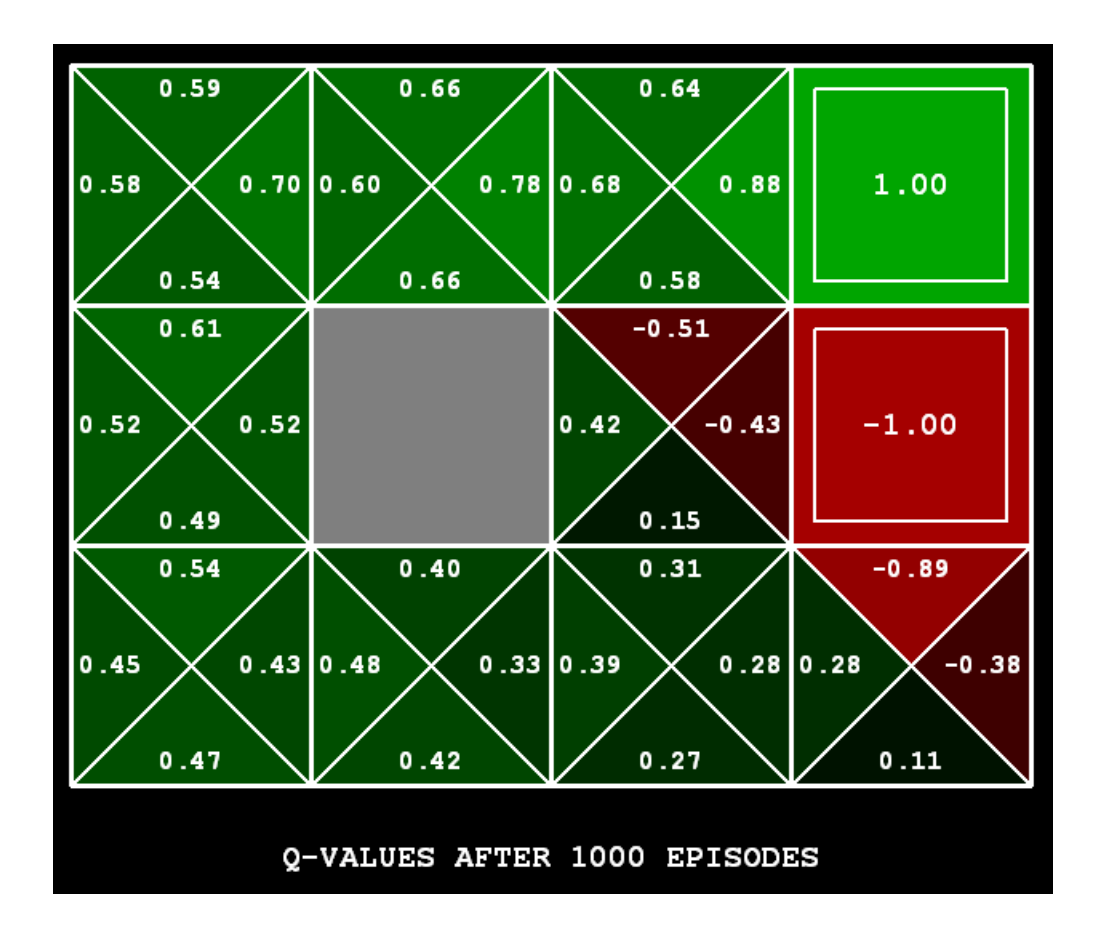